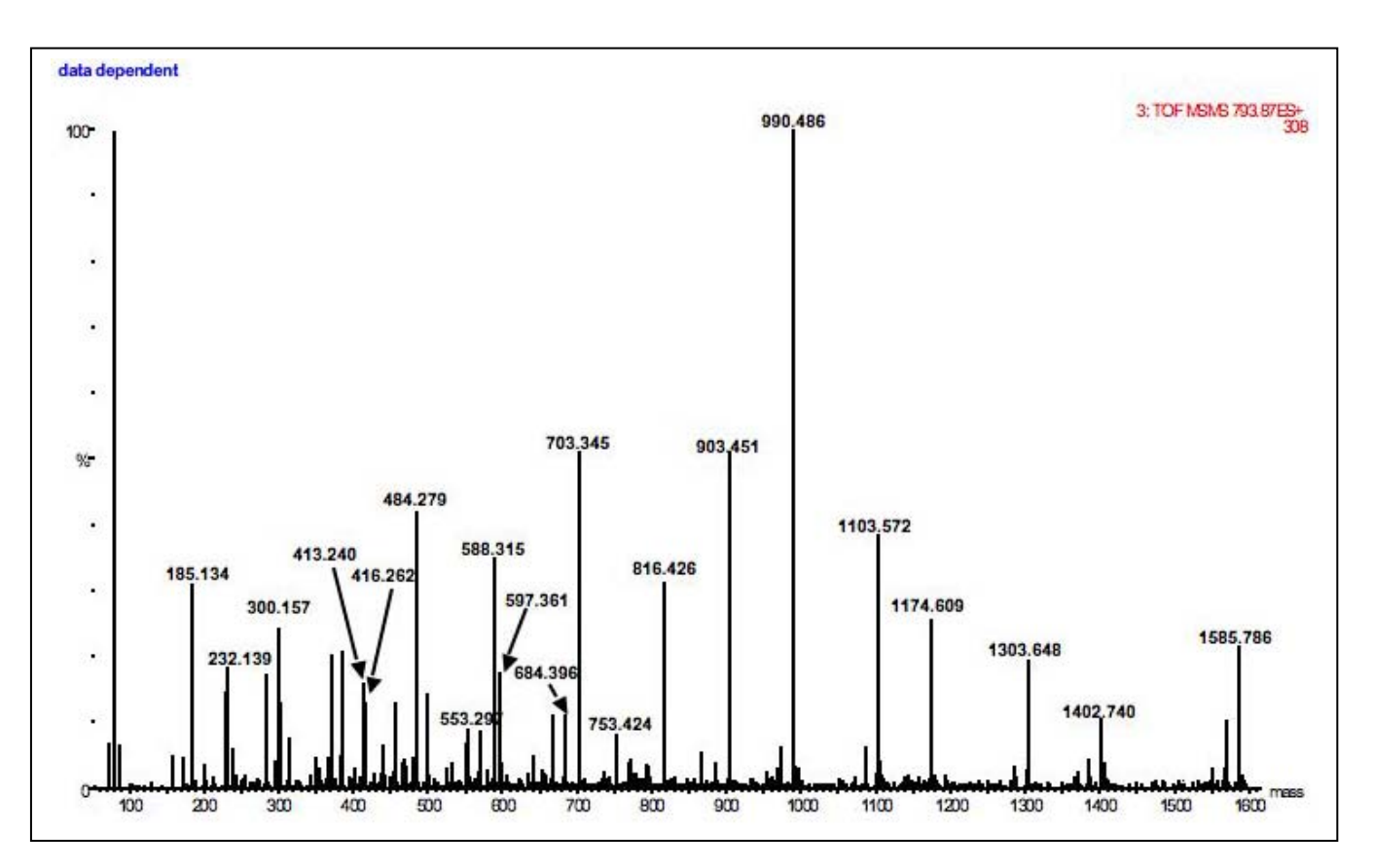

## **Interpretation of the tandem mass spectrum of peptide (Jan 19, 2007 class)**

It was known that the peptide was from a protein in human brain, but it was not clear which protease had been used to generate it. A quick inspection of the data revealed that there were no fragment ions at *m/z* 147 or *m/z* 175. This seemed to rule out trypsin as the protease. The parent ion had an *m/z* of 793.87, implying a molecular weight of 1585.74 and a singly charged molecular ion of 1586.74.

Tandem mass spectra typically contain rich series of *b*-ions and *y*-ions because of collision-induced cleavages at the peptide bonds of the intact peptide. Not all *b*-ions and *y*-ions are observed – this is a function of the susceptibility of each peptide bond and the stability of the resulting ions.

Interpretation of this tandem mass spectrum begins by examining the differences in mass between successive y-ions and matching them to the residue masses of the 20 amino acids (for this exercise we assume that there are no posttranslational modifications). The first pair is 1586.74- 1402.74 = 184.00. This difference does not correspond to a single amino acid –

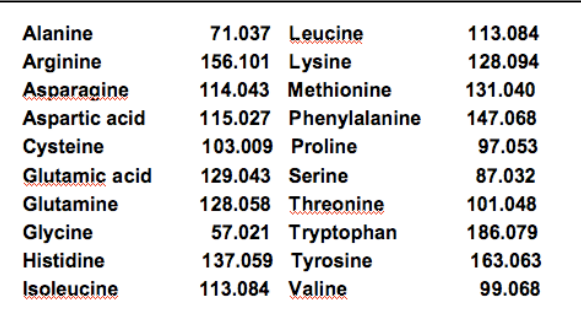

see the table to the right - however, it could occur from a combination of proline and serine or isoleucine/leucine and valine. These two residues would be in positions 1 and 2 in the peptide. It should be noticed that there is a corresponding  $b<sub>2</sub>$  ion at  $m/z$  185. The ions at *m/z* 1402.74, 1303.65, 1174.61, 1103.57, 990.49, 903.45, 816.43, 703.35 and 588.32 are all *y*-ions. They have successive mass differences of 99.09, 129.04, 71.04, 113.08, 87.04, 87.02, 113.08 and 115.03. These correspond to the amino acids VEAI/LSSI/LD. Using *m/z* 588.32, the next *y*-ion was not obvious.

We noted that the  $m/z$  185.13 ion was the  $b<sub>2</sub>$  ion. From examination of the other marked ions it appeared that the  $b_3$  ion was at  $m/z$  300.16. This implied that this was due to an aspartate. However, this didn't match the amino acid identified in the y-ion series, a valine. Thus,  $b_3$  should be at  $m/z$  284. In fact, there is an ion at that value – it's just not marked in the spectrum as given. The identification is reinforced by the ions at *m/z* 413.24, 484.28, 597.36 and 684.40. These have mass differences of 129.08, 71.04, 113.08 and 87.04 – thus the *b*-ions give us a sequence of VEAI/LS.

At this point, we have enough information to search the PROWL database at the Rockefeller University [\(http://prowl.rockefeller.edu](http://prowl.rockefeller.edu))

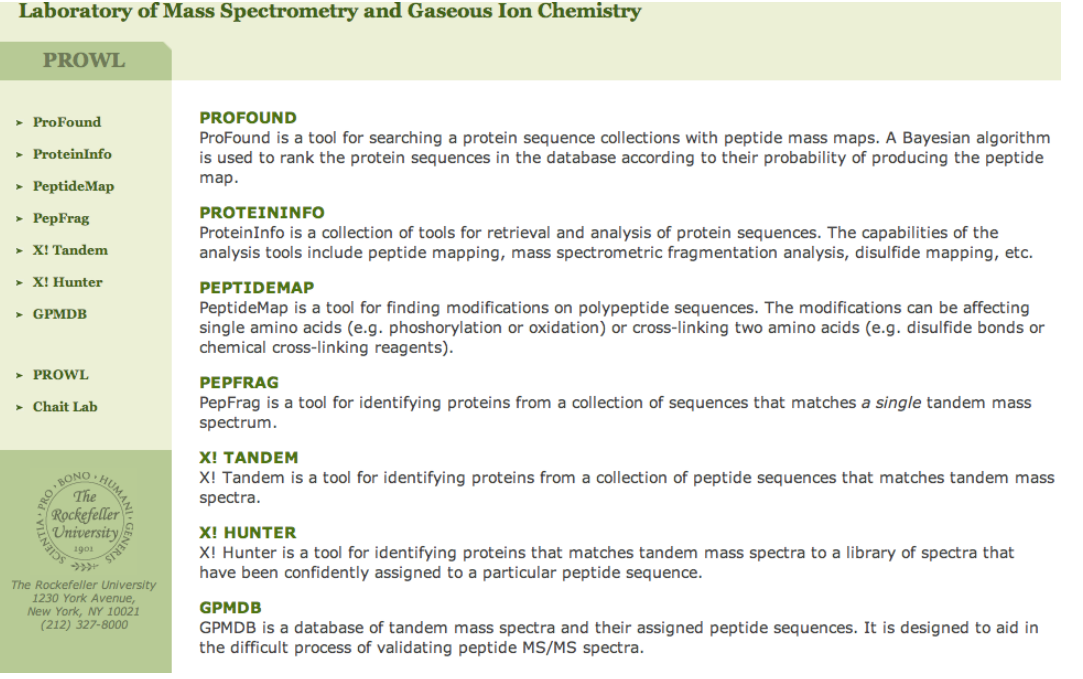

Click on Proteininfo. This brings up a new page. In the box marked *Sequence entry* insert the sequence that we have derived so far – this is VEAI/LSSI/LD. Since we don't know which of the isoleucine/leucine combinations is the correct sequence, we replace them by X; so the sequence we enter is VEAXSSXD.

## **PROTEININFO**

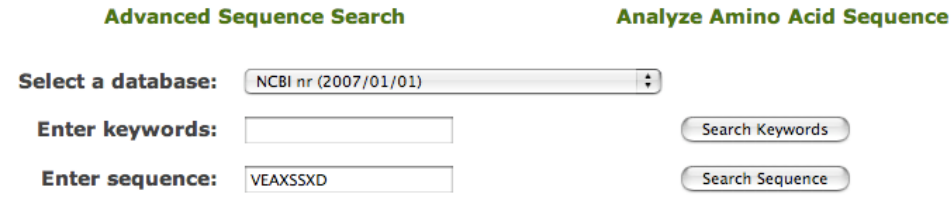

We now want to use the correct part of the database for our organism – this is human.

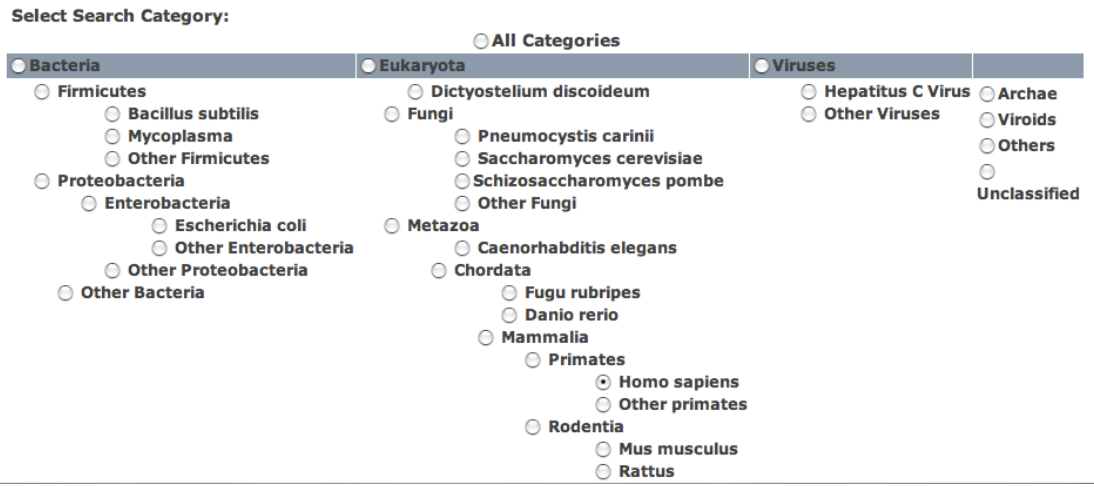

Press the *Select Sequence* button and the system responds by listing the likely candidates in the rat database. The best hit is to the same peptide sequence (VEALSSLD) in human brain-specific creatine kinase. The KIAA0641 protein has proline and glutamate and their masses do not correspond to those observed in the MSMS spectrum

## **PROTEININFO**

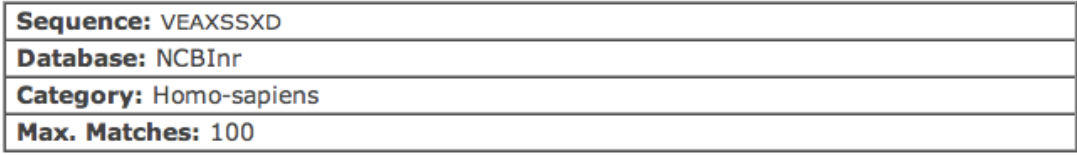

gi | 7513108 | pir | | T00378 KIAA0641 protein - human

Matching: SSSPEVEAPSSEDEDTAE (Residues 686 - 693)

gi | 21536286 | ref | NP\_001814.2 | brain creatine kinase [Homo sapiens] gi|125294|sp|P12277|KCRB\_HUMAN Creatine kinase B-type (Creatine kinase B chain) (B-CK) gi|29963|emb|CAA33389.1| creatine kinase B [Homo sapiens] gi|1000862|gb|AAA76852.1| creatine kinase-B gi|12654701|gb|AAH01190.1| Creatine kinase, brain [Homo sapiens] gi|13436215|gb|AAH04914.1| Creatine kinase, brain [Homo sapiens] gi|14249888|gb|AAH08323.1| Creatine kinase, brain [Homo sapiens] gi|14603055|gb|AAH10002.1| Creatine kinase, brain [Homo sapiens] gi|17939433...

Matching: IEKLAVEALSSLDGDLAG (Residues 159 - 166)

By examining the flanking regions of the matched sequence, we see that the two amino acids at the N-terminus of the peptide are LA, producing the  $b<sub>2</sub>$ -ion of 185.12 (113.08 + 71.04 + 1). Thus, the sequence we have now is LAVEALSSLD.

The residues at the C-terminus shown in this search are GDLAG – they sum up to give  $(57.02 + 115.03 + 113.08 + 71.04 + 57.02 = 413.18)$ . This value implies that there is

another amino acid residue(s) causing a mass difference of  $(588.32-[413.18 + 18 + 1] =$ 156.14, i.e., it's an arginine. So, now we have the full sequence of the peptide LAVEALSSLDGDLAGR and it is a tryptic peptide, even though the expected *m/z* 175.12  $y_1$  ion wasn't easily seen. The predicted ions for this peptide can be obtained by inserting the sequence into the box in MS-product, a part of Protein Prospector (at <http://prospector.ucsf.edu/prospector/4.0.7/cgi-bin/msprod.cgi>).

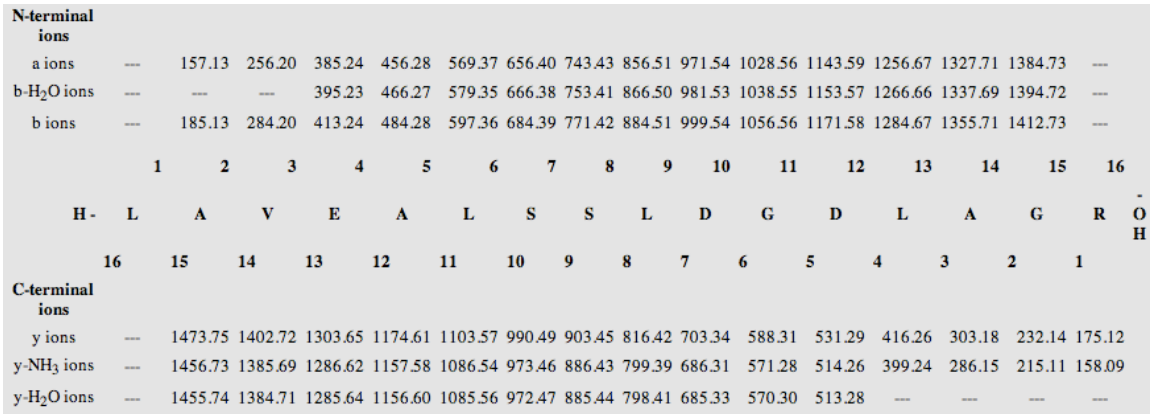